## **INFO: Informationen sammeln, Copyright**

Es ist sinnvoll eine Mappe anzulegen. Hier sammelst du sämtliches Material (Kopien, Ausdrucke). Die im Internet gefundenen Dokumente kannst du auch in einem Ordner auf dem PC speichern.

Achte auf das Copyright!

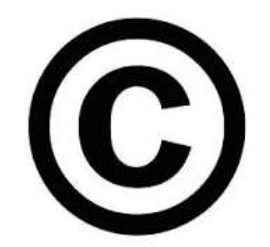

Unter Copyright versteht man das Recht auf Schutz des geistigen Eigentums. Nur derjenige, der das Produkt erschaffen/verfasst hat, hat das Recht es zu veröffentlichen und zu verkaufen. Geh davon aus, dass alles im Internet durch Copyright geschützt ist, auch wenn das Symbol © nicht erscheint!

Näheres zu dem Schutz der Daten findest du in den Geschäfts- und Nutzungsbedingungen der entsprechenden Webseite.

Damit du die Materialien (Texte, Bilder) zu einem späteren Zeitpunkt wieder finden kannst, notiere immer woher du sie hast (welches Buch, Link,...)!

Quelle: Koechlin, C. & Zwaan, S. (2008). Stimmt das wirklich? Informationen beschaffen, bewerten, benutzen. Mühlheim an der Ruhr: Verlag an der Ruhr.